## **Mississippi Management and Reporting System**

### **Department of Finance and Administration**

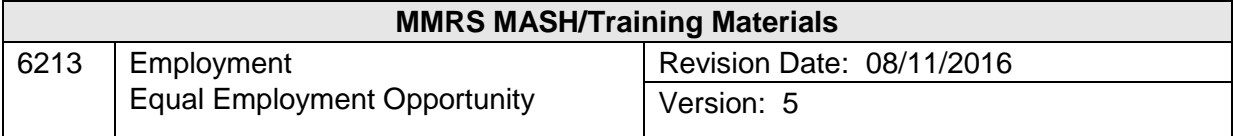

# Employment<br>Equal Employment Opportunity<br>Table of Contents

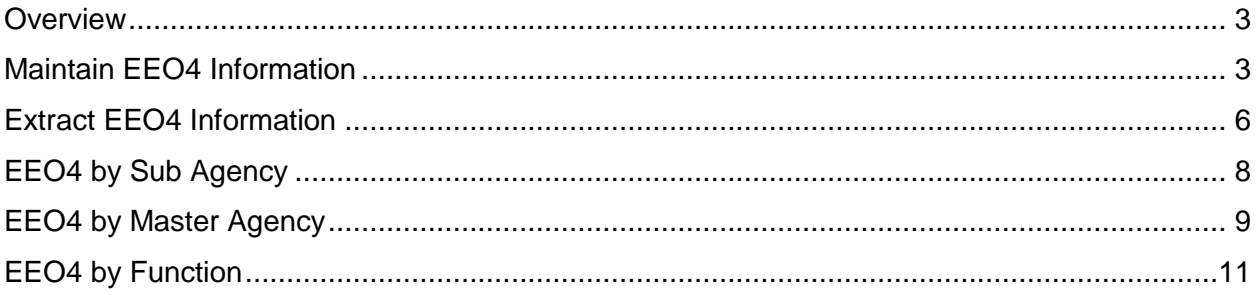

#### <span id="page-2-0"></span>**Overview**

Equal Employment Opportunity information must be reported to the federal government at set intervals. Currently the State Personnel Board provides this information on SPB-purview agencies every two years. In order to ensure data is consistently provided and to ensure reported data is not changed, an extract file is first created for the reporting period. Reports cannot be generated without first creating the extract file.

The EE04 data is generated from the Employment process when the extract file is created. This information can be displayed from the Maintain EE04 Information screen. This screen can be used to modify information. It also provides an Add function, which will be used only in rare cases.

#### <span id="page-2-1"></span>**Maintain EEO4 Information**

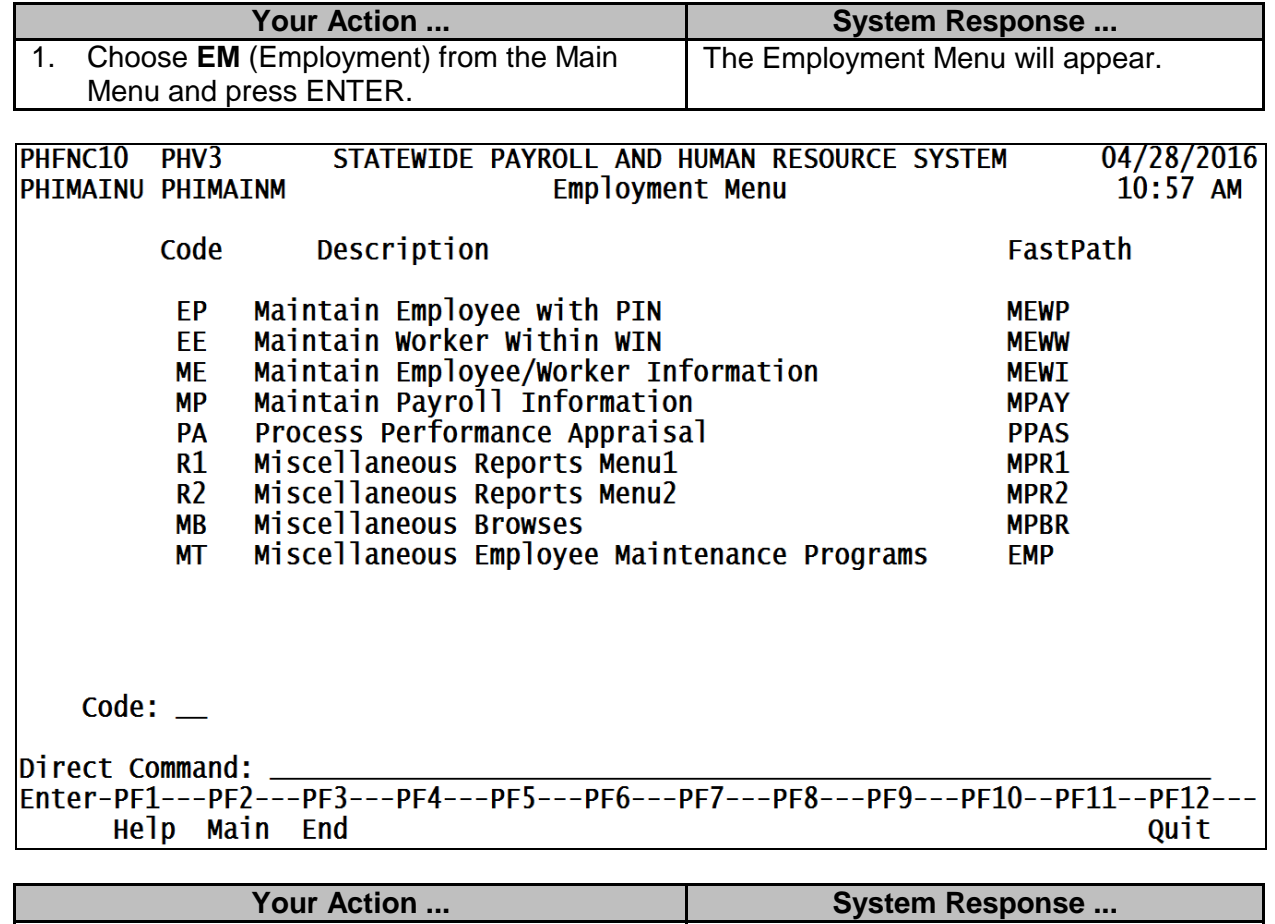

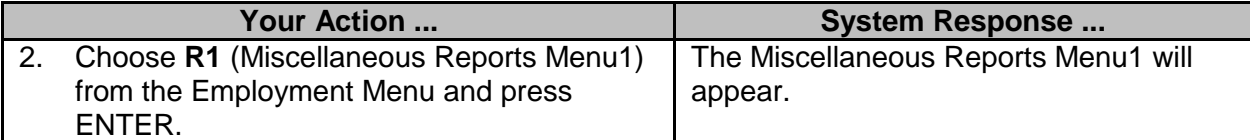

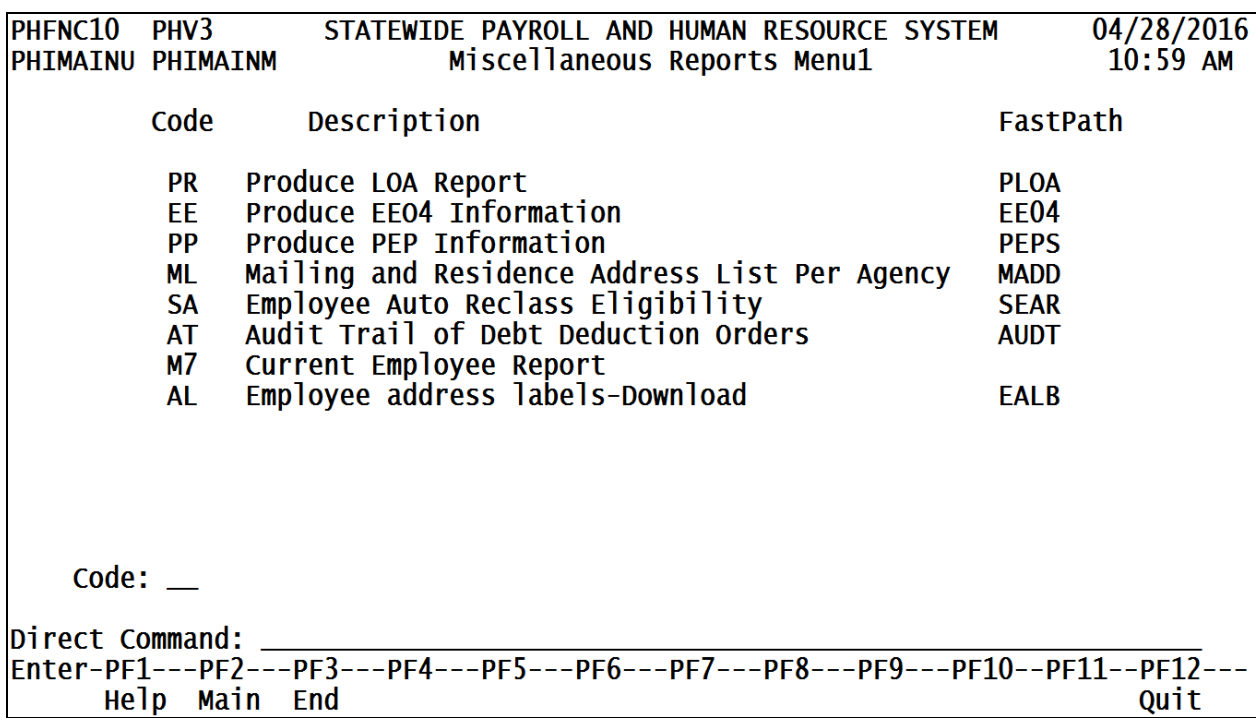

Help Main End

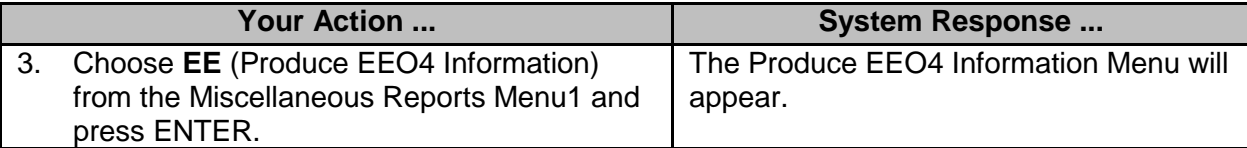

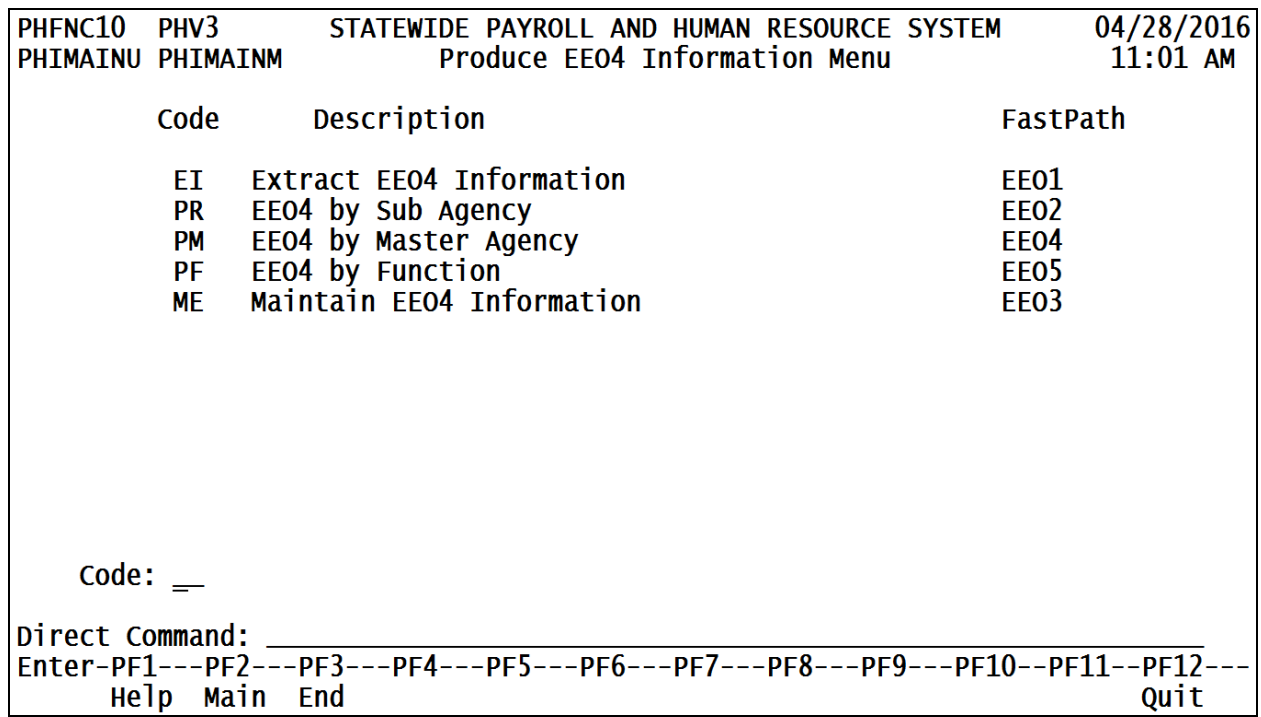

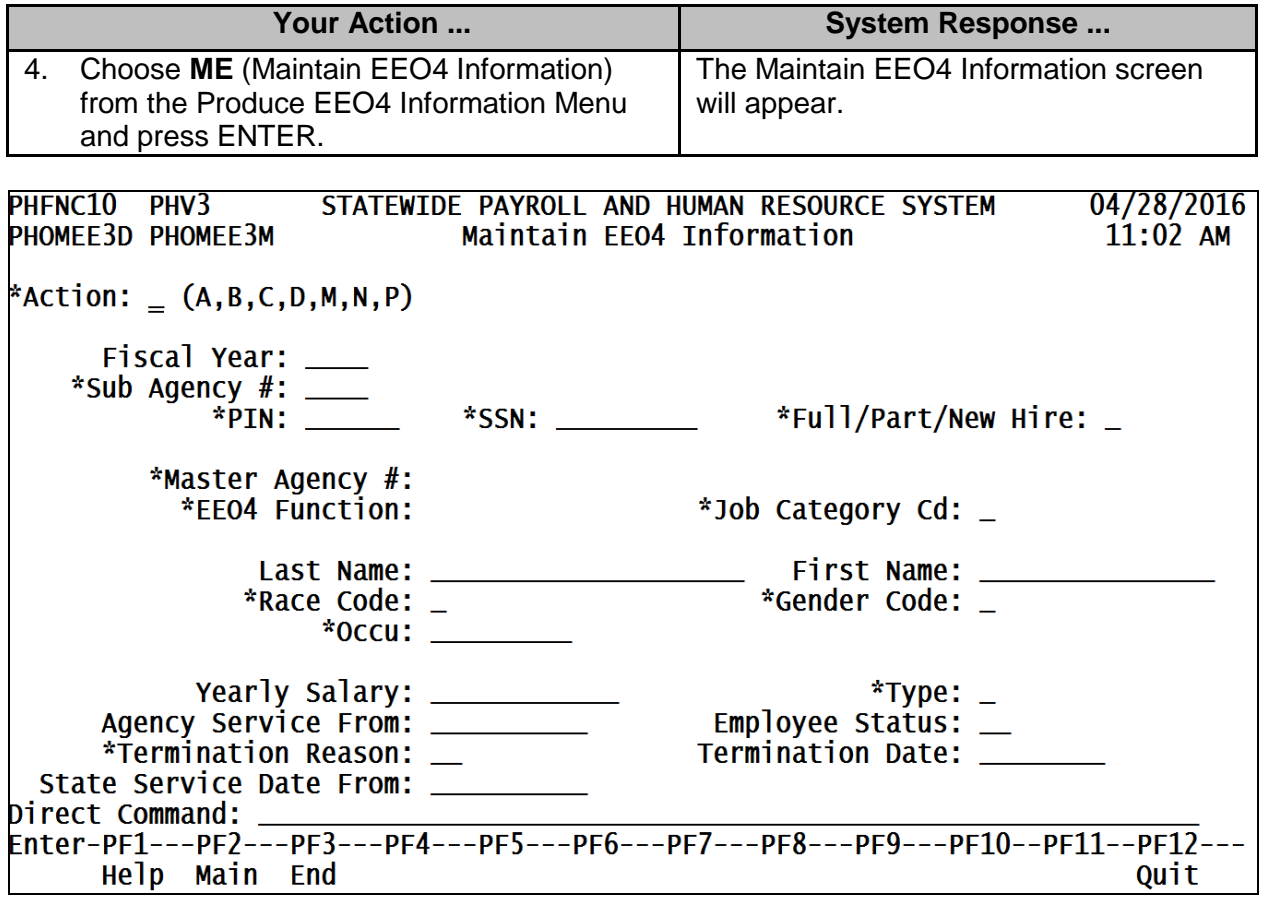

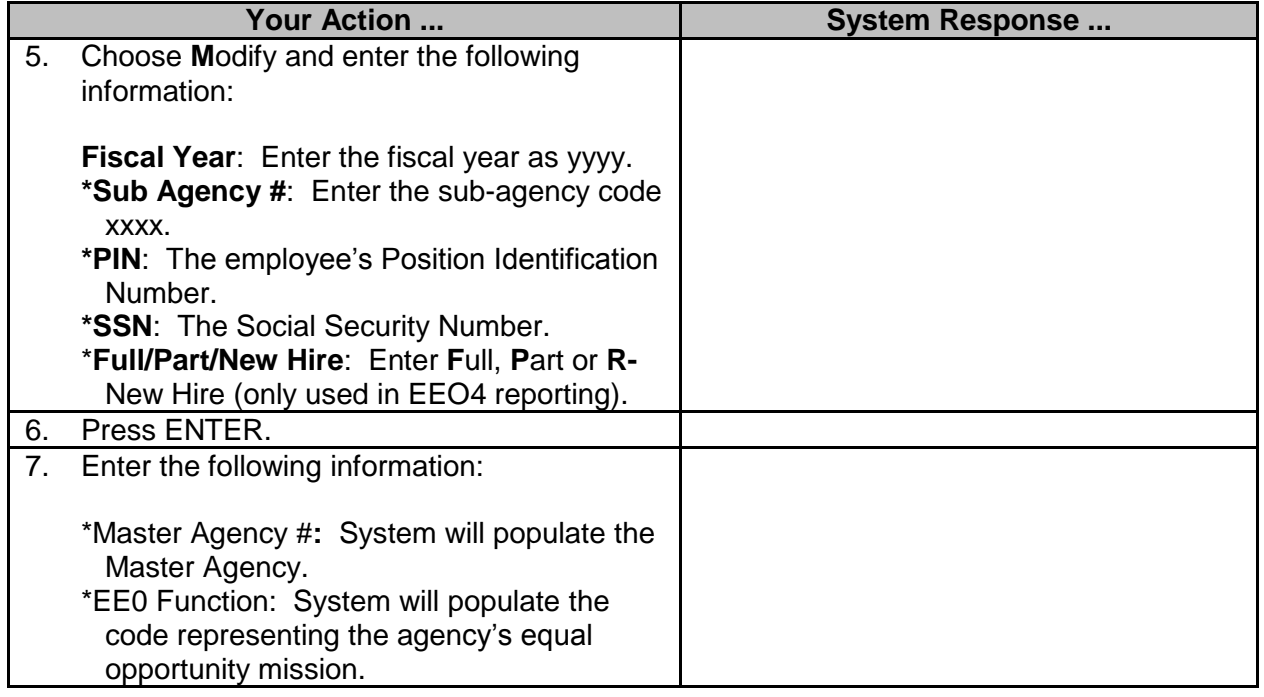

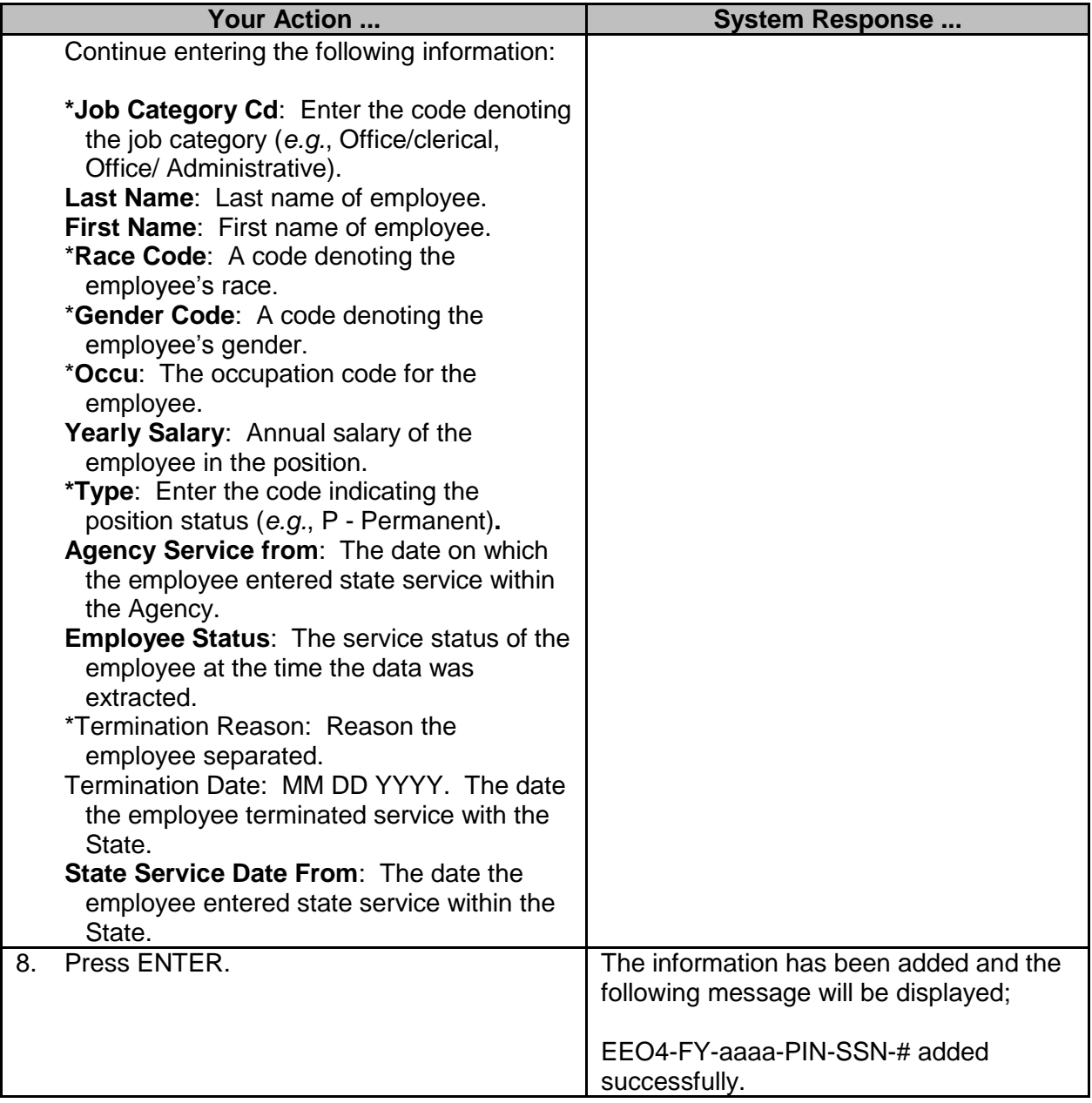

#### <span id="page-5-0"></span>**Extract EEO4 Information**

An extract must be created prior to running the EE04 reports or to add information for a new year.

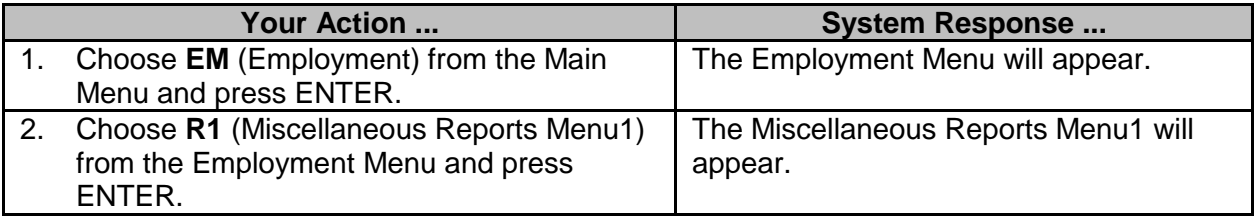

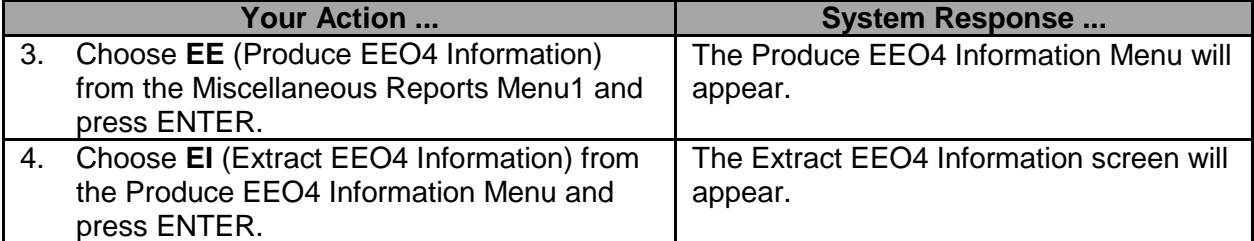

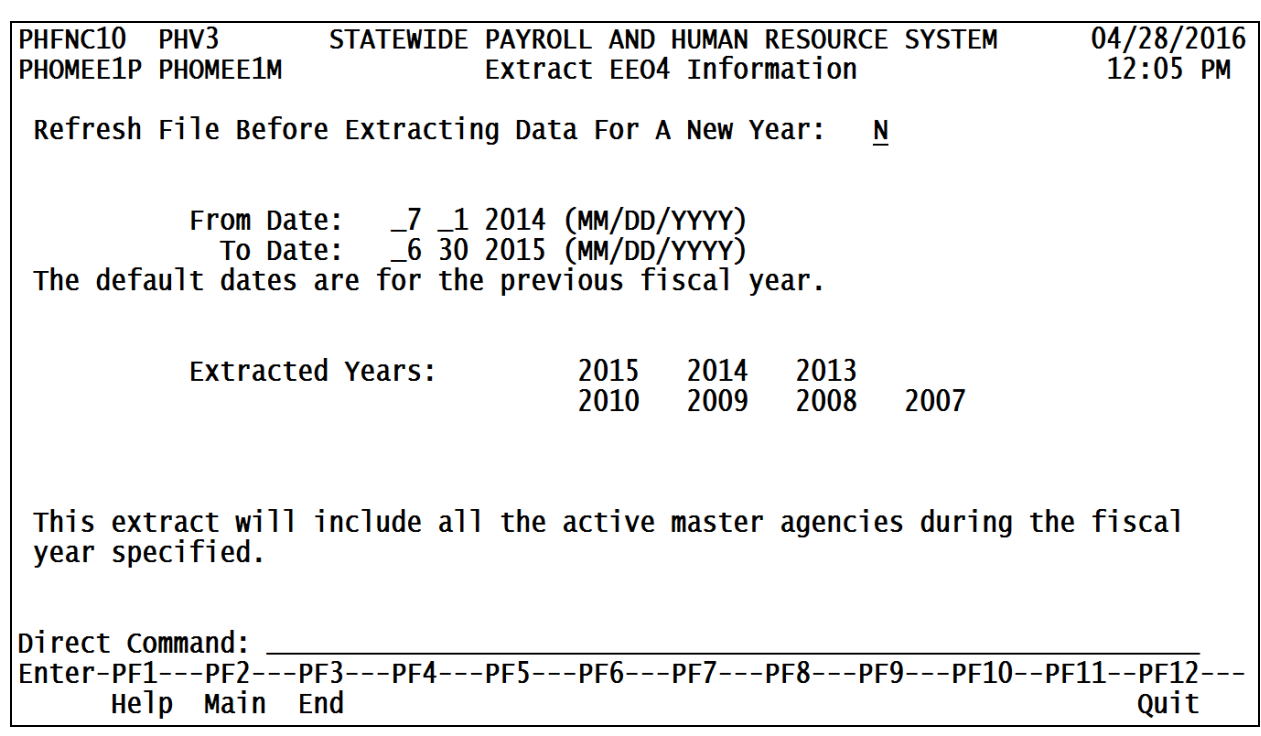

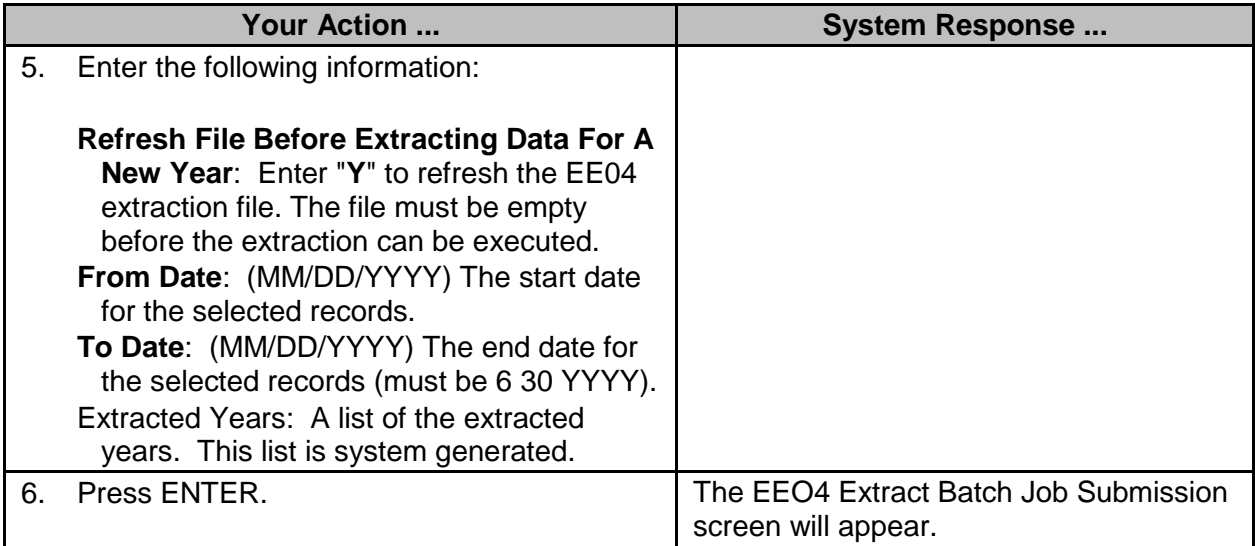

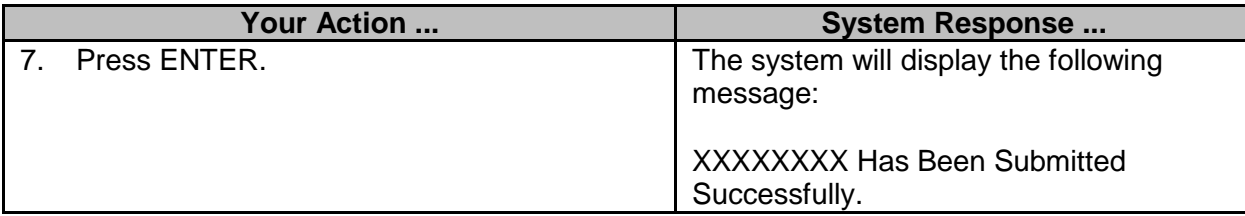

#### <span id="page-7-0"></span>**EEO4 by Sub Agency**

The EE04 by Sub Agency screen is used to generate Equal Employment Opportunity reports for selected agencies or for all agencies.

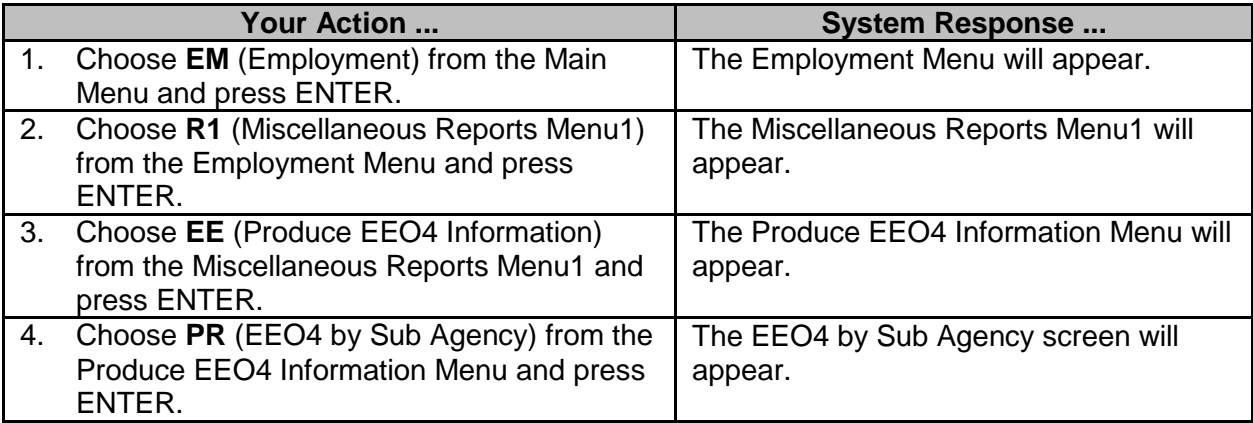

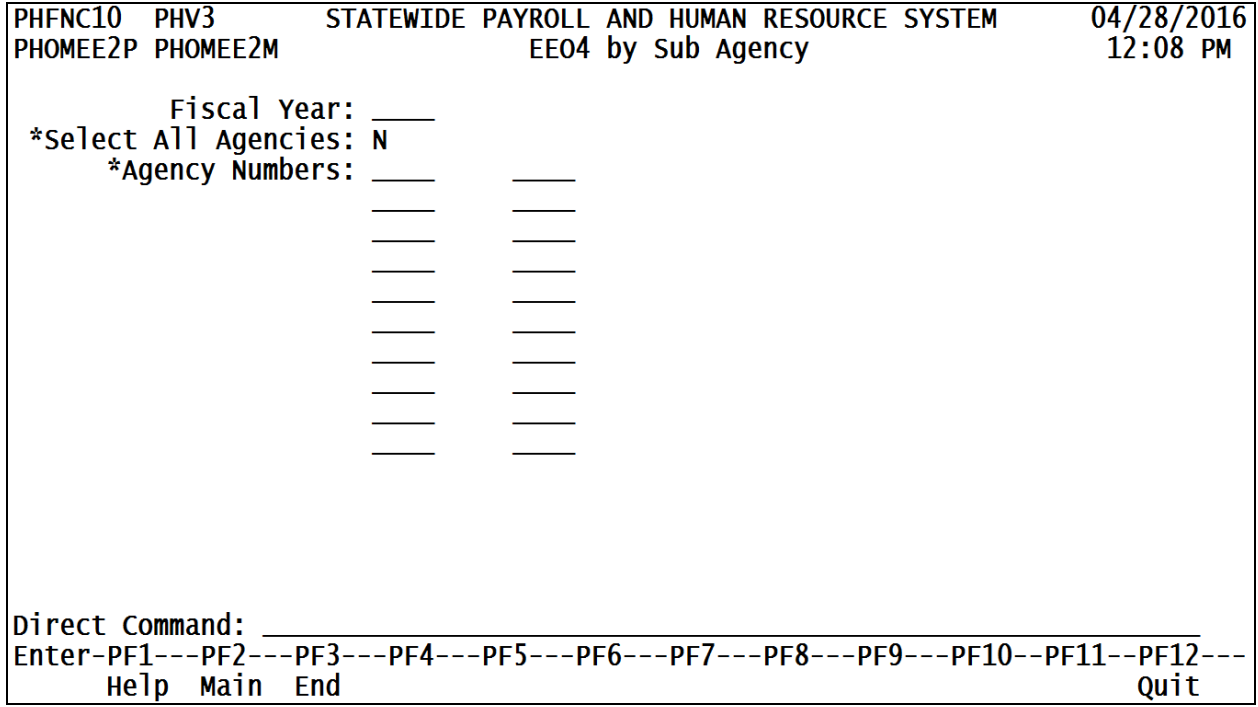

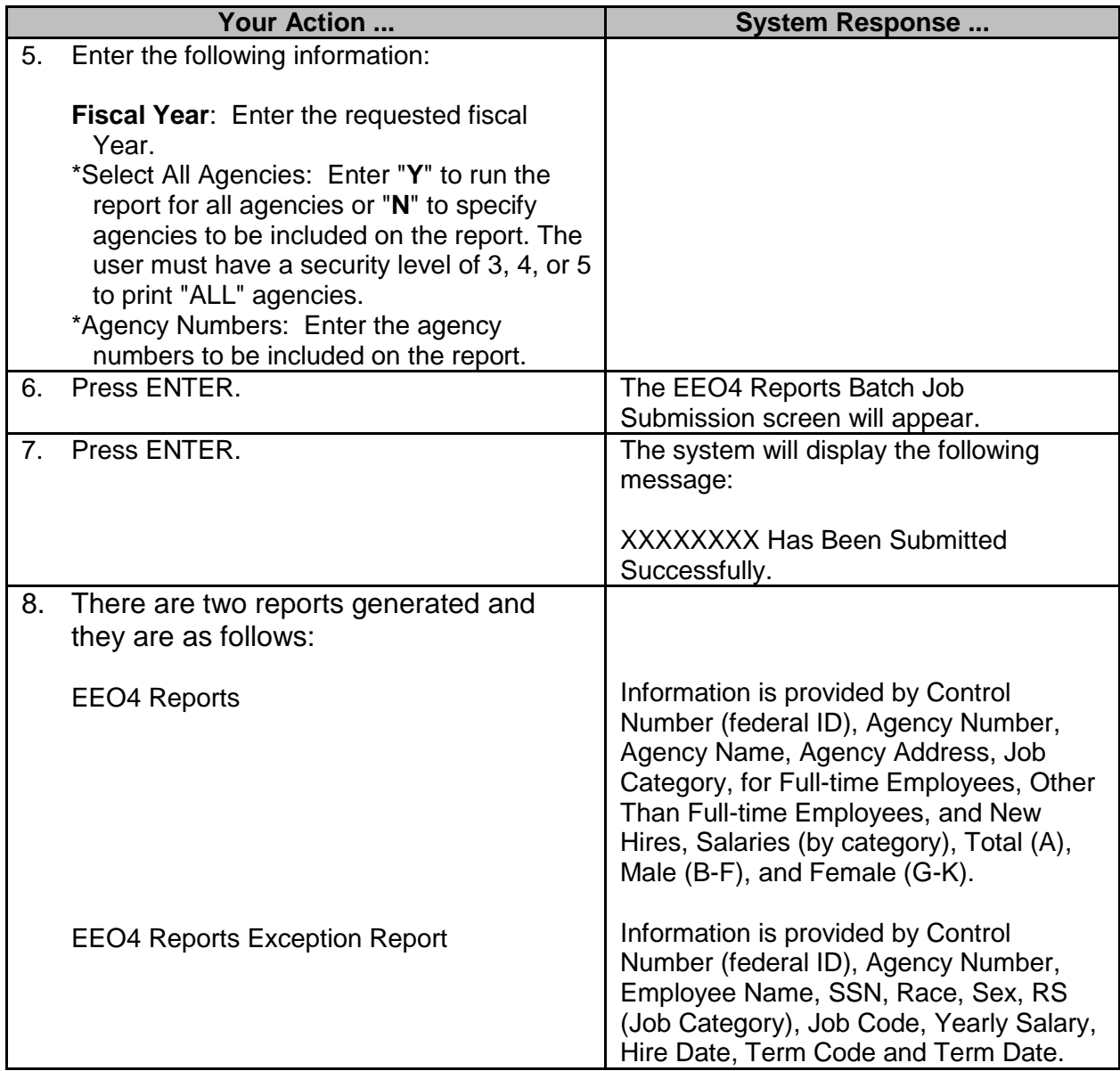

#### <span id="page-8-0"></span>**EEO4 by Master Agency**

The Produce EE04 Reports by Master Agency is used to generate Equal Employment Opportunity reports for selected agencies or for all agencies.

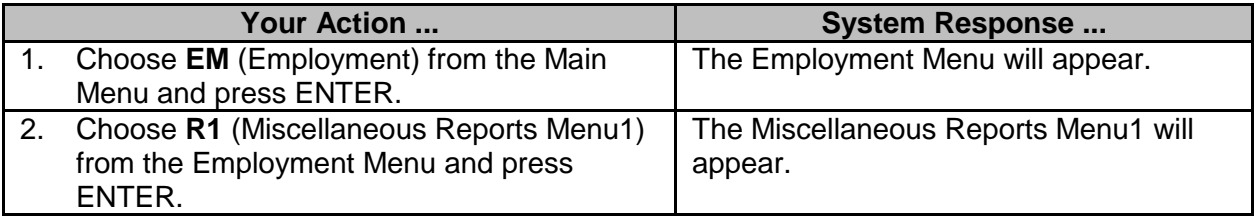

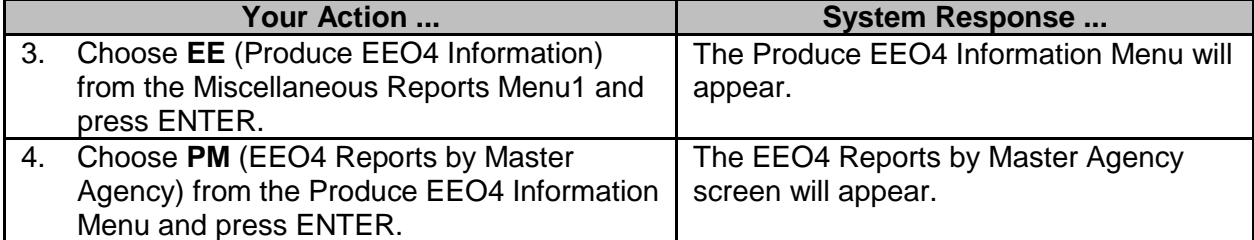

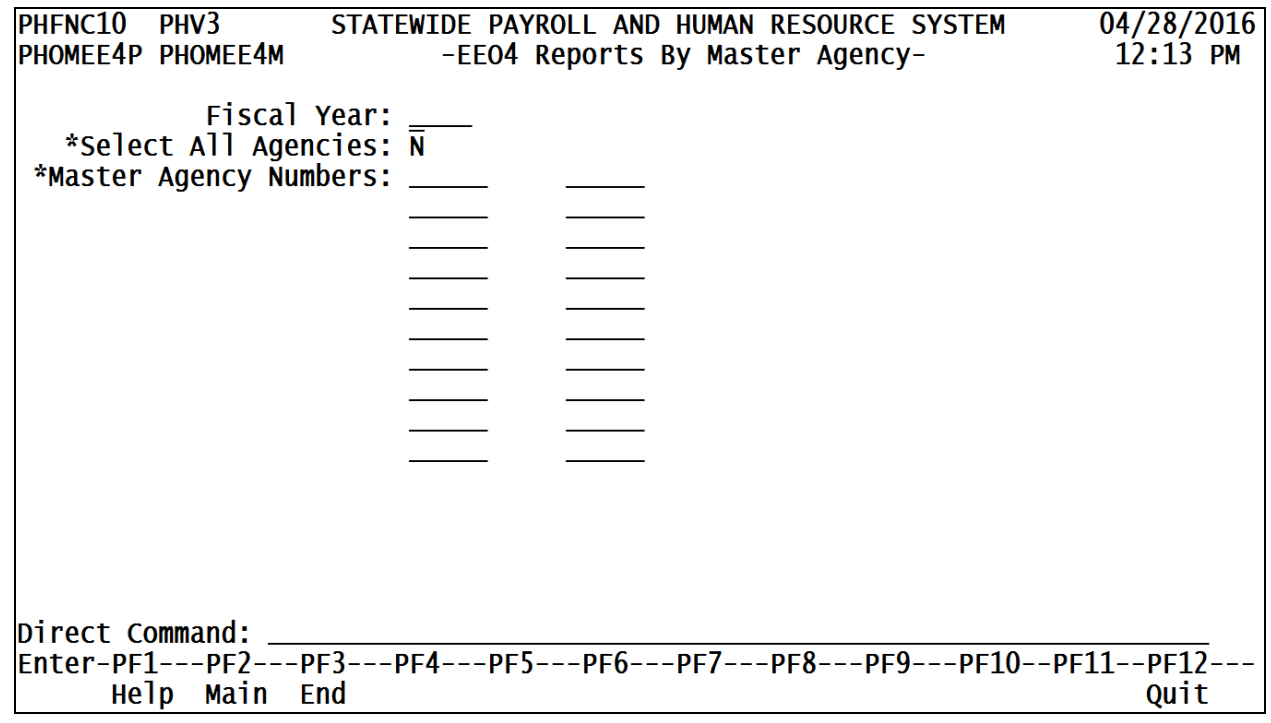

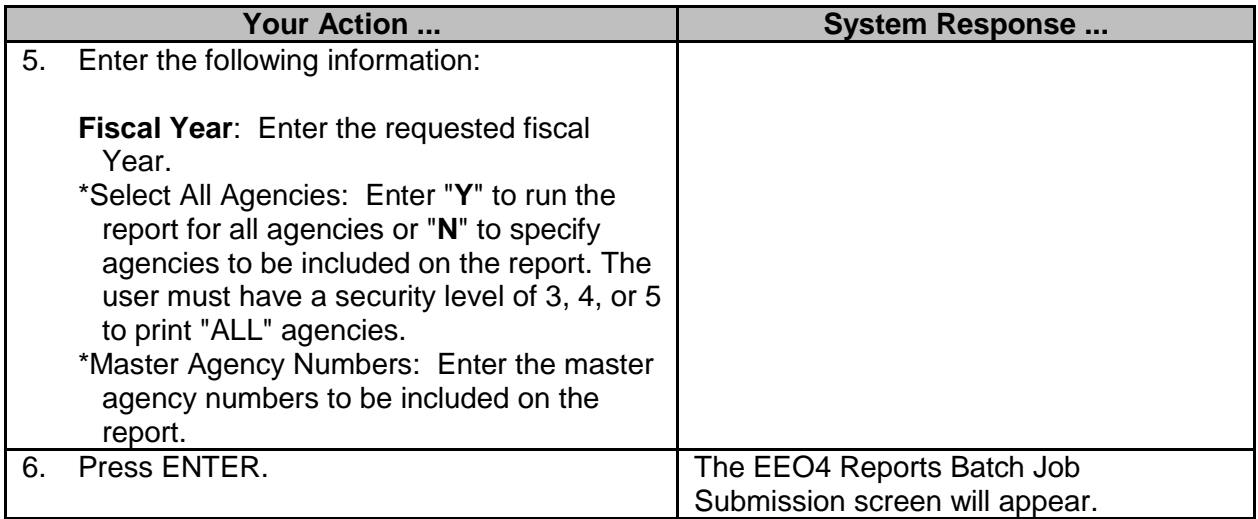

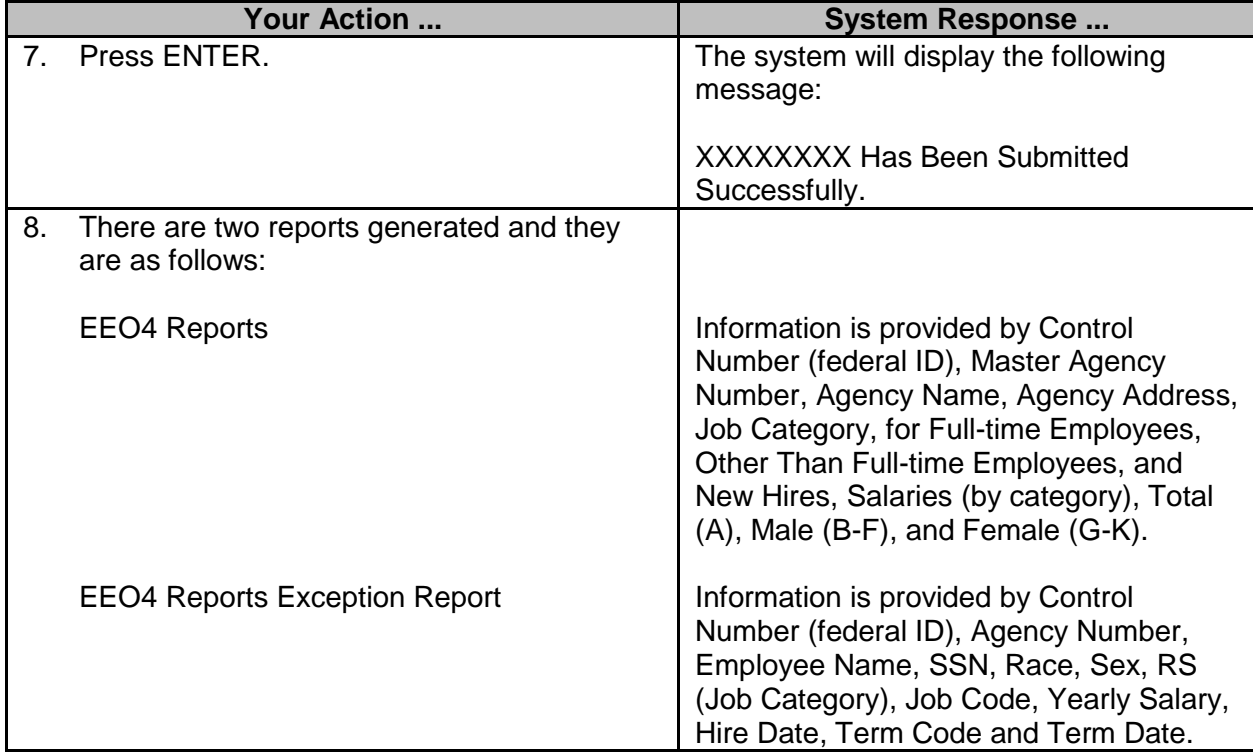

#### <span id="page-10-0"></span>**EEO4 by Function**

The EE04 by Function screen is used to generate Equal Employment Opportunity reports by function.

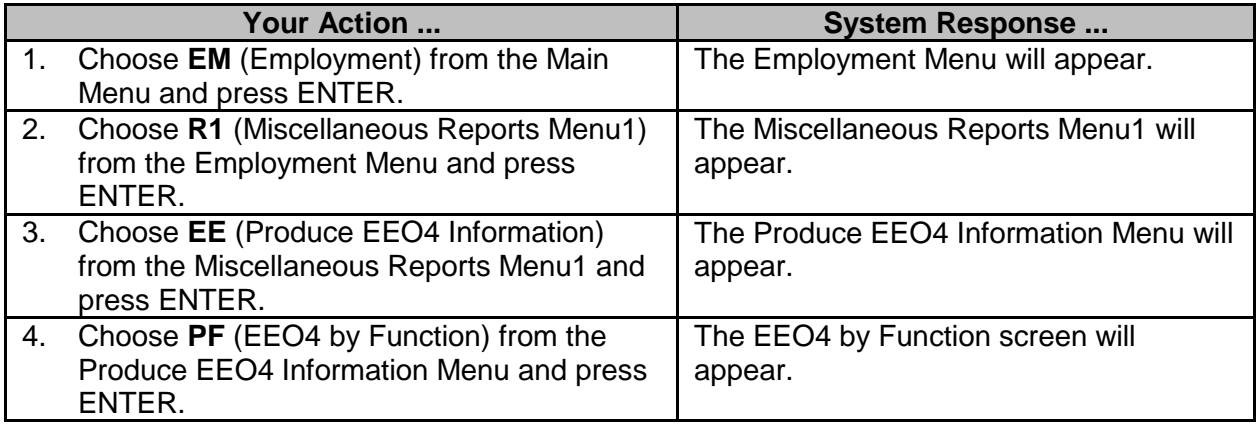

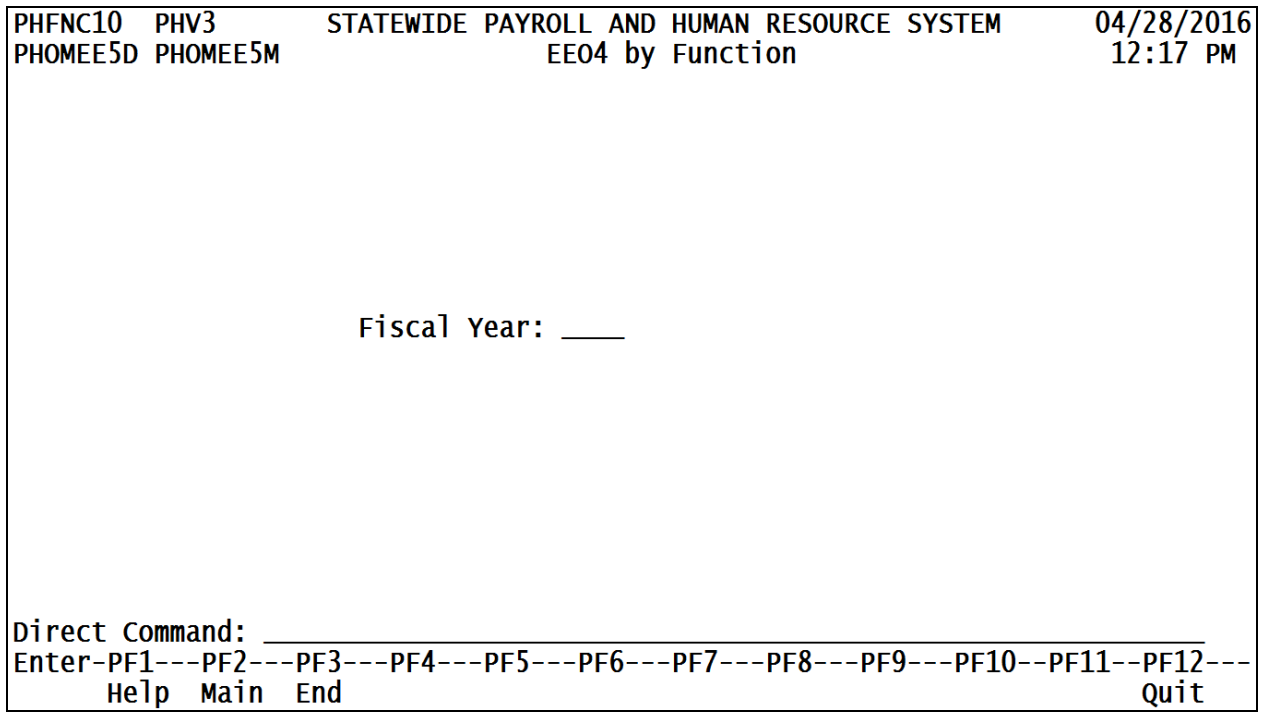

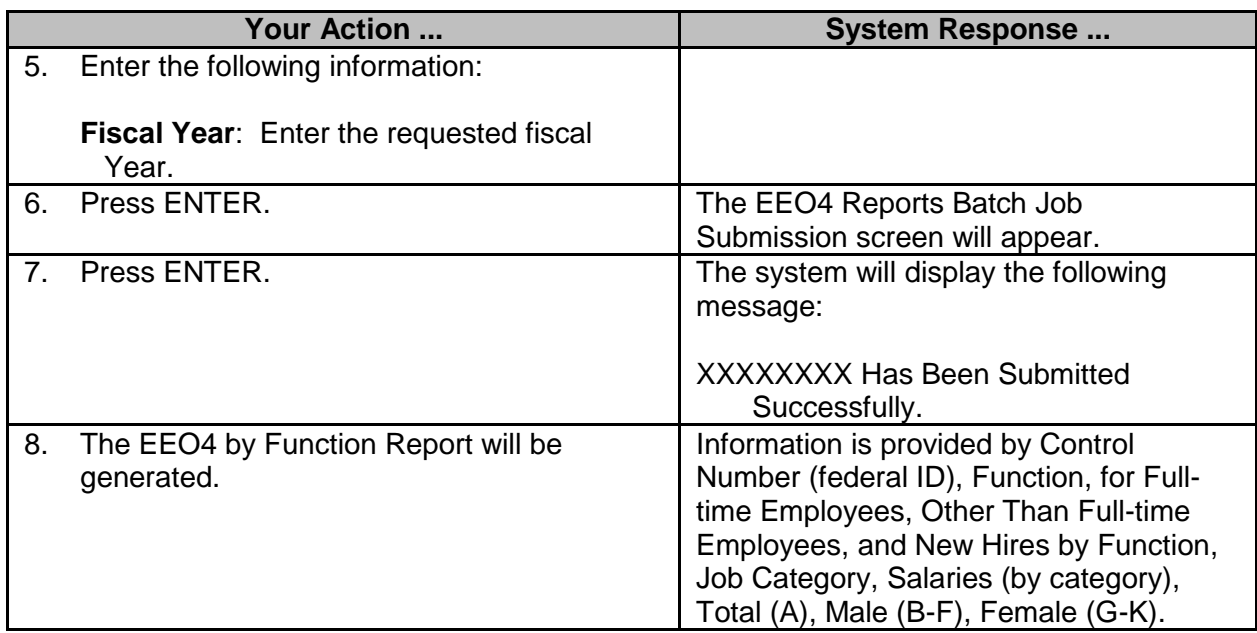